## Effect of a new parallel music block on source diff

## Colin Hall

Consider the following original Lilypond source and the new version below.

```
\score
    C C C
    C C C
    \mathsf{C} \mathsf{C} \mathsf{C} \mathsf{C}
    CCCC
    cccc
\score
      CCCC
      C C C
      CCCC
      cccc
      s/p s s s |
      s s s s
      s\mf s s s |
      s s s s
 >>
```

Formatting (with emacs) and running a diff between gives:

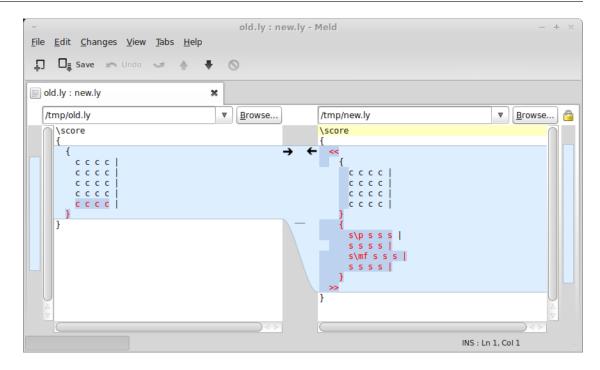

Diff between two lilypond scores. The new version has added dynamics in parallel with the original music.

Use variables to separate the notes and the dynamics.

```
\music =
  \mathsf{C} \mathsf{C} \mathsf{C} \mathsf{C}
  \mathsf{C} \mathsf{C} \mathsf{C} \mathsf{C}
  C C C
  cccc
\score
  \music
\music =
  C C C
  C C C
  C C C C
  CCCC
\dynamics
  s\p s s s |
  s s s s
  s\mf s s s
  s s s s
```

Again, formatting with emacs and running a diff gives:

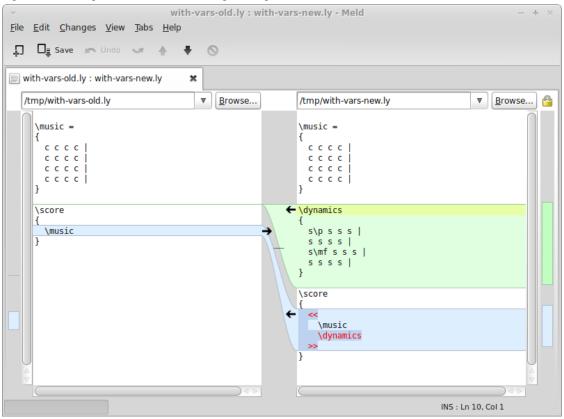

Diff between two lilypond scores with music variables.